# **Communication par** *sockets TCP/IP*

### *Illustration avec Python 3 et Linux*

**Renaud Lachaize**

**Université Grenoble Alpes**

**renaud.lachaize @ imag.fr Avril 2021**

**Ce cours est partiellement basé sur les diapositives de Sacha Krakowiak**

### **Rappel : le réseau vu de l'utilisateur (1)**

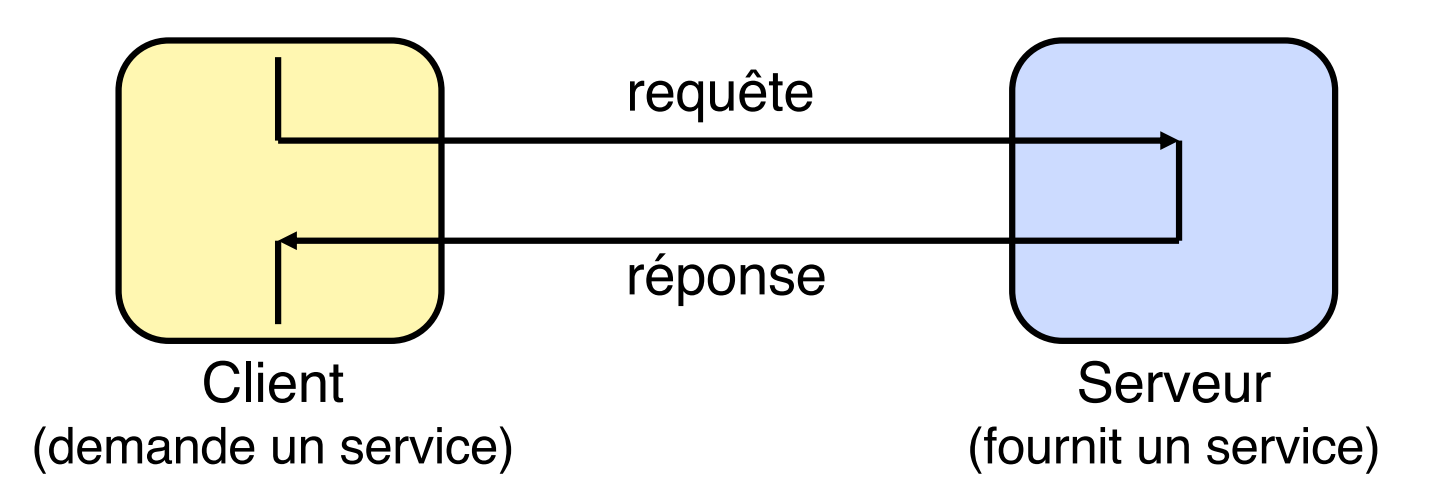

Le schéma client-serveur est un concept fondamental pour la programmation d'applications réparties (communication entre deux processus s'exécutant sur des machines distinctes, reliées par un réseau).

Pour le client, un service est souvent désigné par un nom symbolique. Ce nom doit être converti en une adresse interprétable par les protocoles du réseau.

La conversion d'un nom symbolique (par ex. www.google.com) en une adresse IP (216.239.39.99) est à la charge du service DNS

### **Le réseau vu de l'utilisateur (2)**

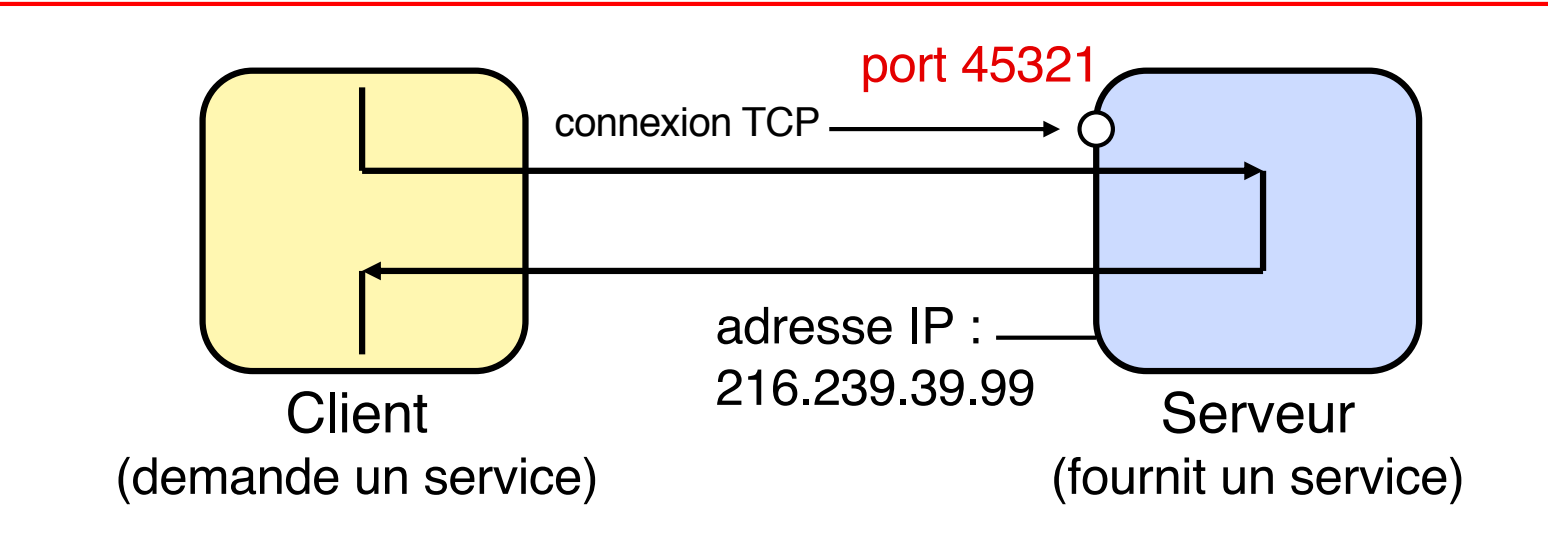

En fait, l'adresse IP du serveur ne suffit pas, car le serveur (machine physique) peut comporter différents services; il faut préciser le service demandé au moyen d'un numéro de port, qui permet d'atteindre un processus particulier sur la machine serveur.

#### **Un numéro de port comprend 16 bits (0 à 65 535) et est associé à un protocole de transport donné (le port TCP numéro** *x* **et le port UDP numéro** *x* **désignent des objets distincts).**

Les numéros de 0 à 1023 sont réservés, par convention, à des services spécifiques. Exemples (avec TCP) :

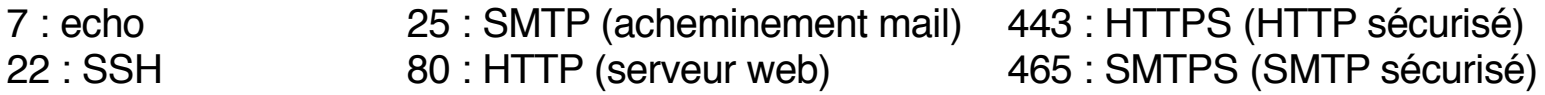

## **Le réseau vu de l'utilisateur (3)**

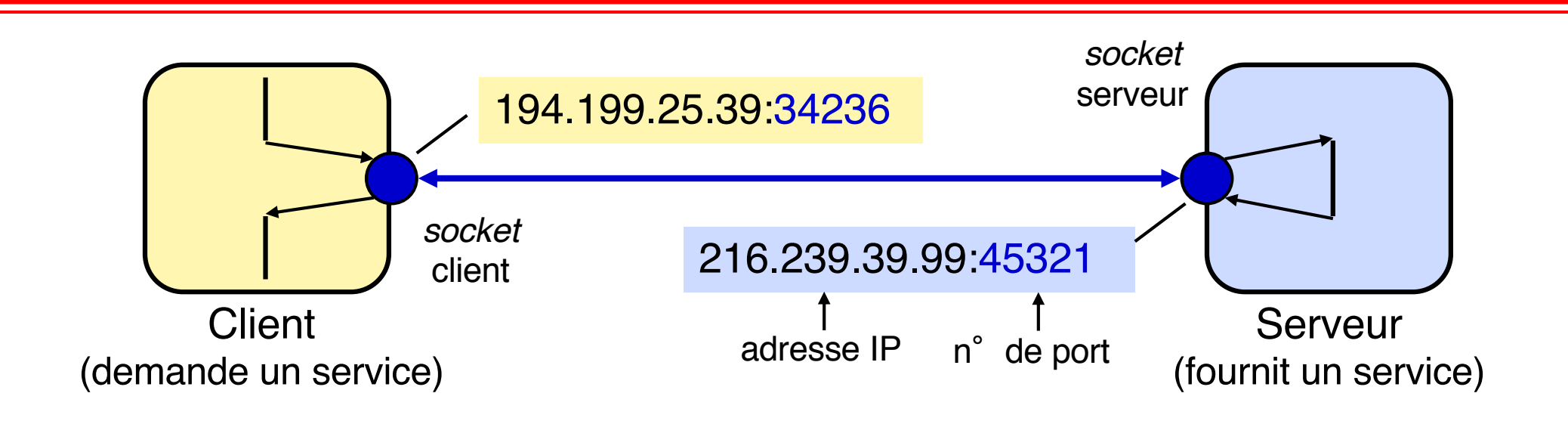

Pour programmer une application client-serveur, il est commode d'utiliser les *sockets*. Les *sockets* fournissent une interface qui permet d'utiliser facilement les protocoles de transport tels que TCP et UDP.

Une *socket* est simplement un moyen de désigner l'extrémité d'un canal de communication bidirectionnel, côté client ou serveur, en l'associant à un port.

Une fois le canal de communication établi entre processus client et serveur, ceux-ci peuvent communiquer en utilisant les mêmes primitives que pour l'accès à des fichiers (ou à des tubes Unix) : read, write , …

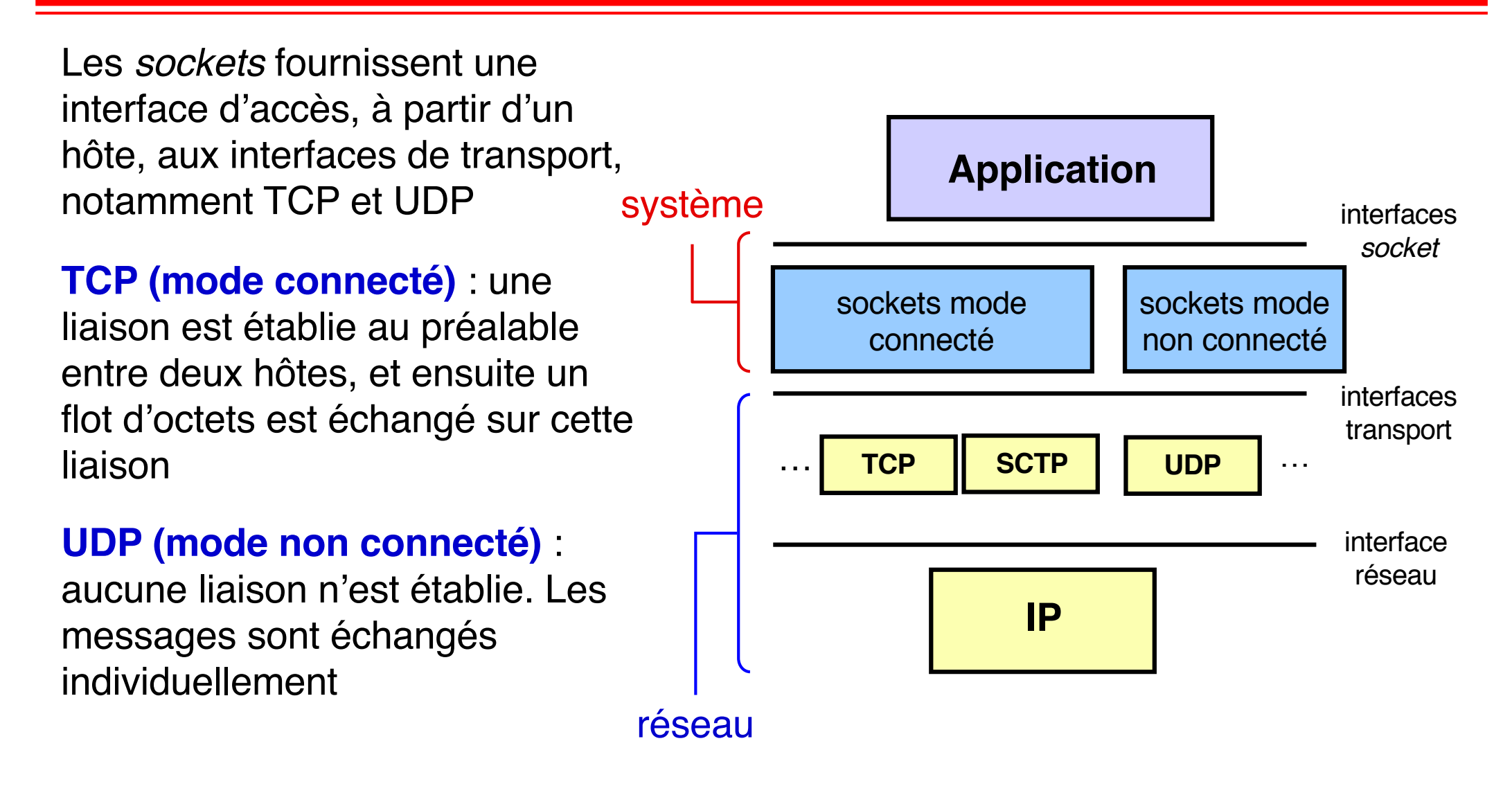

**Dans la suite de ce cours, ne considérons que des** *sockets* **TCP.**

### **Principales caractéristiques de TCP**

### **Communication bidirectionnelle par flots d'octets**

#### **Transmission fiable**

Fiabilité garantie dès lors que la liaison physique existe

#### **Transmission ordonnée**

Ordre de réception identique à l'ordre d'émission

#### **Contrôle de flux**

Permet au récepteur de limiter le débit d'émission en fonction de ses capacités de réception

#### **Contrôle de congestion**

Permet d'agir sur le débit d'émission pour éviter la surcharge du réseau

**Ne pas confondre contrôle de flux (entre récepteur et émetteur) et contrôle de congestion (entre réseau et émetteur)**

# *Sockets TCP* **côté serveur (1)**

Un serveur en mode connecté doit attendre une nouvelle demande de connexion de la part d'un client, puis traiter la (ou les requêtes) envoyée(s) sur cette connexion par le client.

Les fonctions d'attente et de traitement sont séparées, pour permettre au serveur d'attendre de nouvelles demandes de connexion pendant qu'il traite des requêtes en cours.

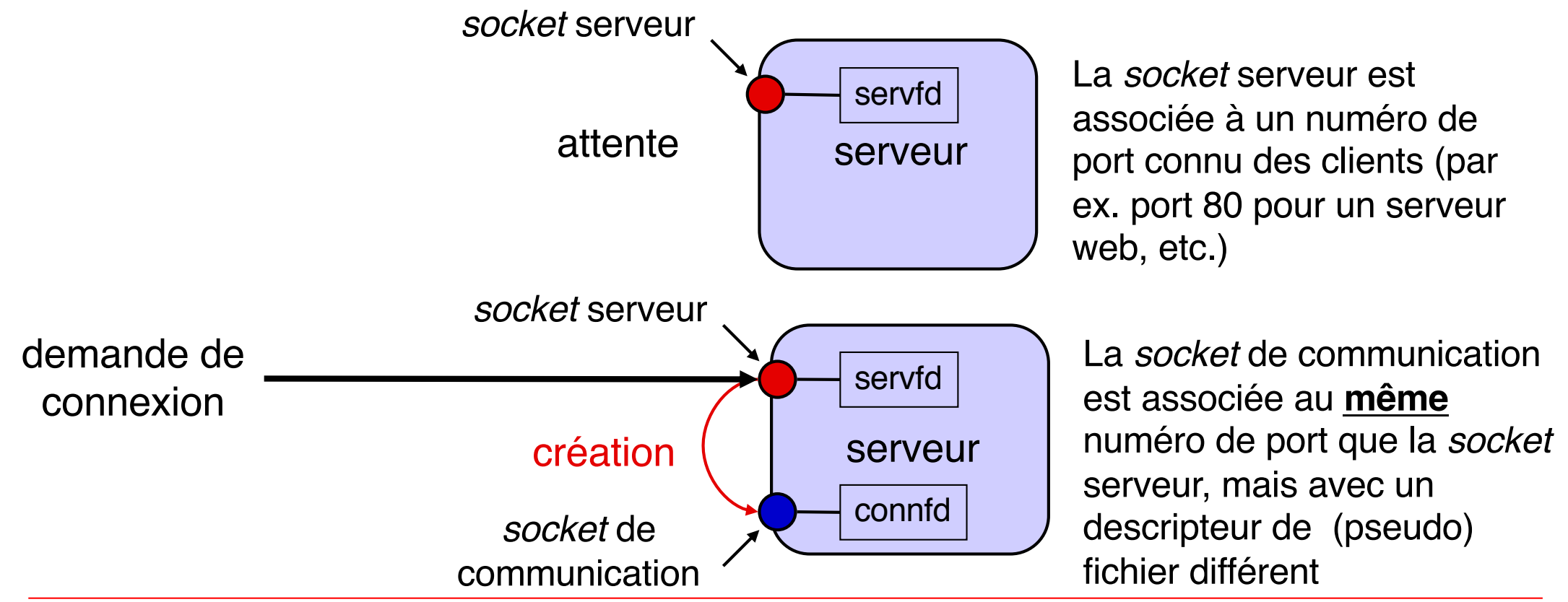

## *Sockets* **côté serveur (2)**

On procède en 4 étapes, décrites schématiquement ci-après (détails plus tard)

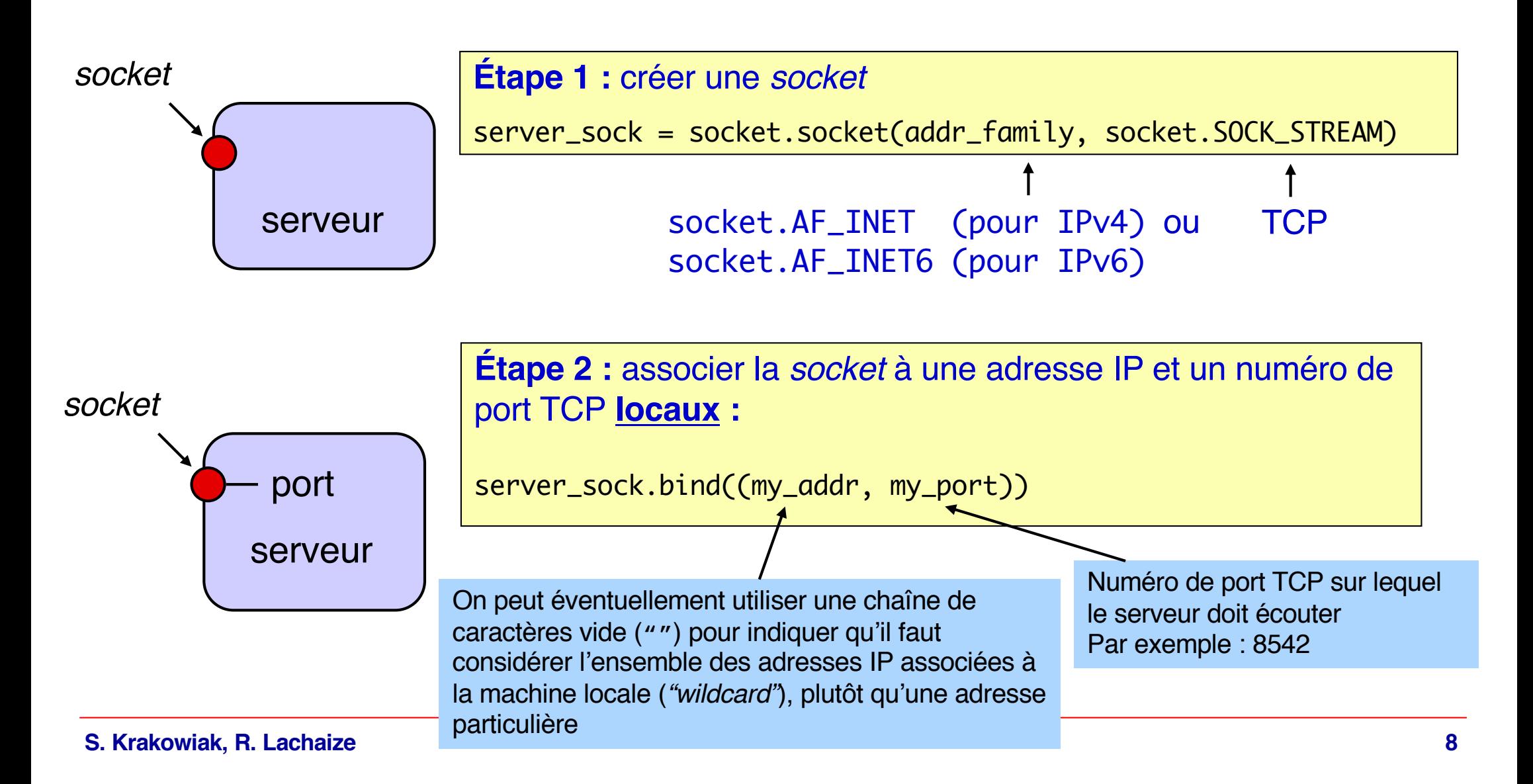

# *Sockets* **côté serveur (3)**

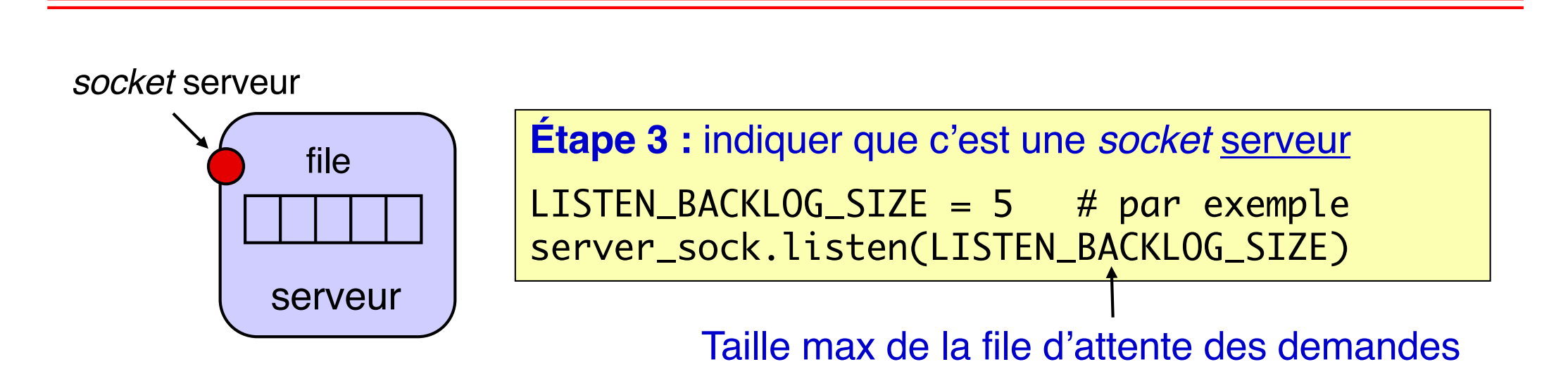

Une *socket* serveur est en attente de demandes de connexion.

Après un appel réussi à *l i sten*, le système d'exploitation de la machine serveur peut commencer à recevoir des demandes de connexion

Si une demande de connexion arrive pendant qu'une autre est en cours de traitement, elle est placée dans une file d'attente. Si une demande arrive alors que la file est pleine, elle est rejetée (pourra être refaite plus tard) ; voir primitive *connect* plus loin.

# *Sockets TCP* **côté serveur (4)**

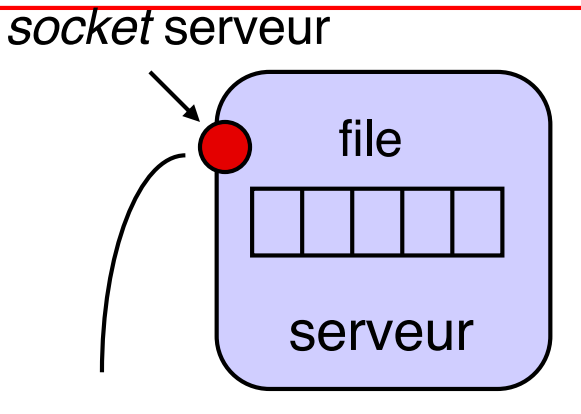

**Étape 4a :** permettre **à l'application** (côté serveur) de prendre connaissance d'une nouvelle connexion

(conn\_sock, client\_info) = server\_sock.accept()

prête à accepter les

demandes de connexion la primitive accept est **bloquante** (si la file est vide)

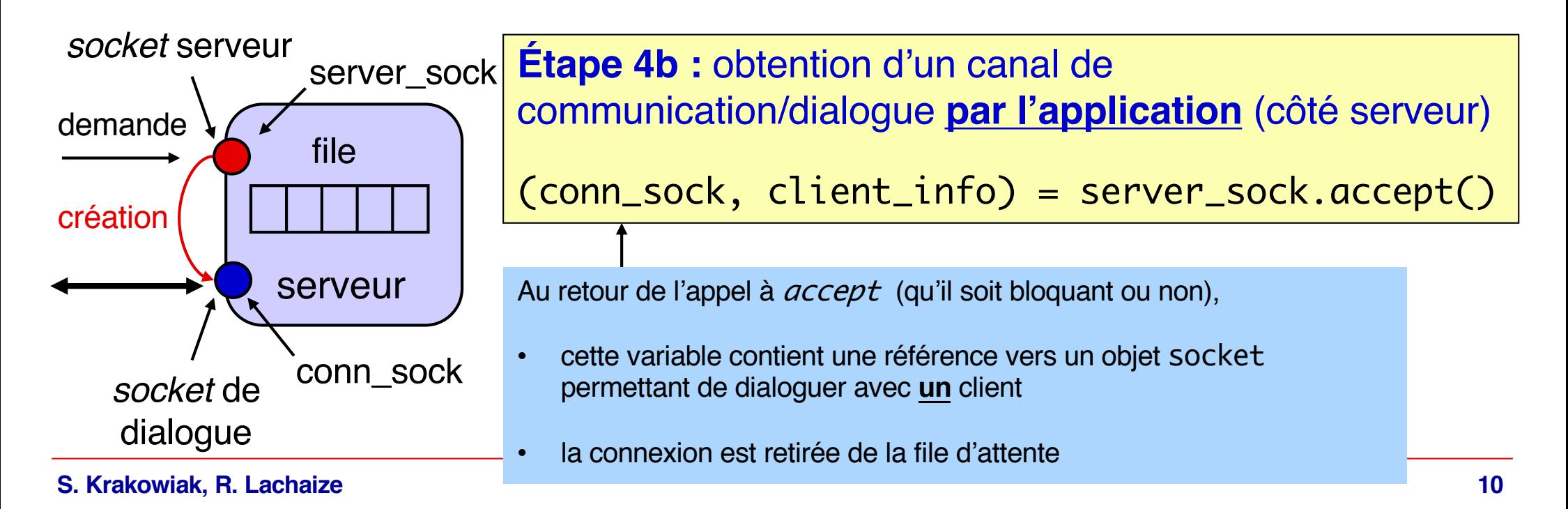

On procède en plusieurs étapes, décrites schématiquement ci-après

On suppose que l'on connaît l'adresse d'un serveur et le numéro de port (TCP) d'une *socket* serveur sur celui-ci (un processus serveur est en attente sur ce port)

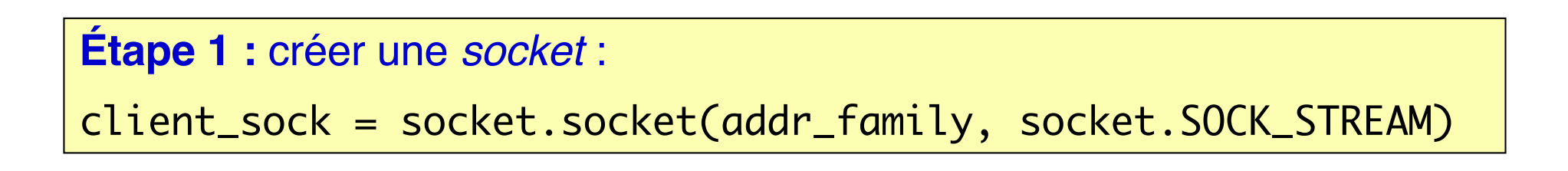

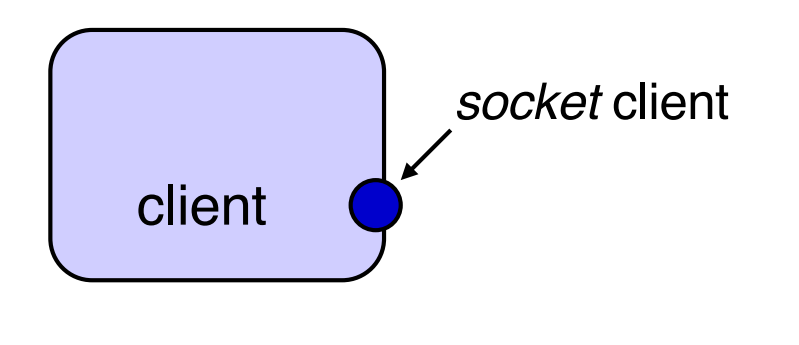

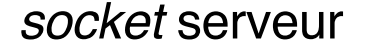

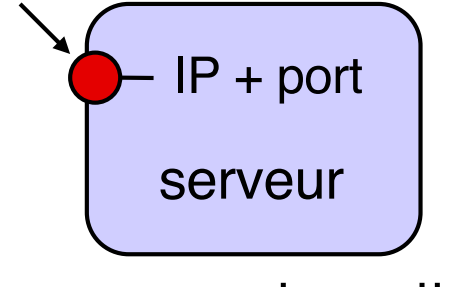

Le serveur est en attente sur la *socket* (accept)

## *Sockets TCP* **côté client (2)**

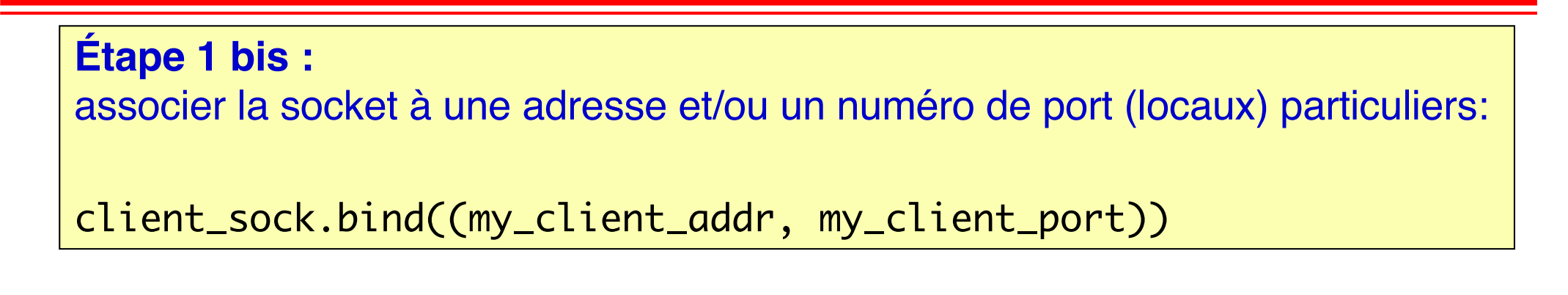

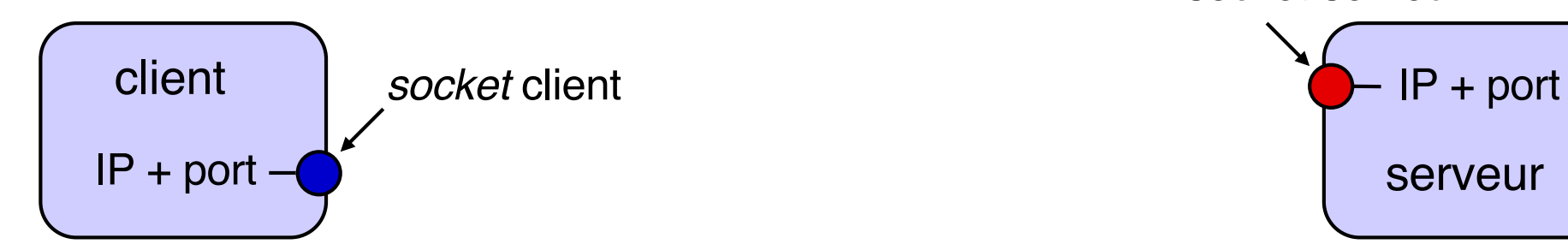

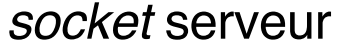

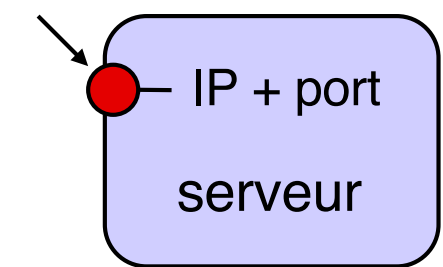

#### **Cette étape n'est en général pas nécessaire et elle est souvent omise.**

Dans ce cas, le système d'exploitation de la machine cliente :

- Choisit un numéro de port libre dans une plage prédéfinie (ports dit *« éphémères »* ou *« dynamiques »*). Cette plage prédéfinie varie selon les systèmes d'exploitation et leur configuration.
- Si la machine possède plusieurs adresses IP, associe à la socket *l'adresse IP par défaut* de la machine

### *Sockets TCP* **côté client (3)**

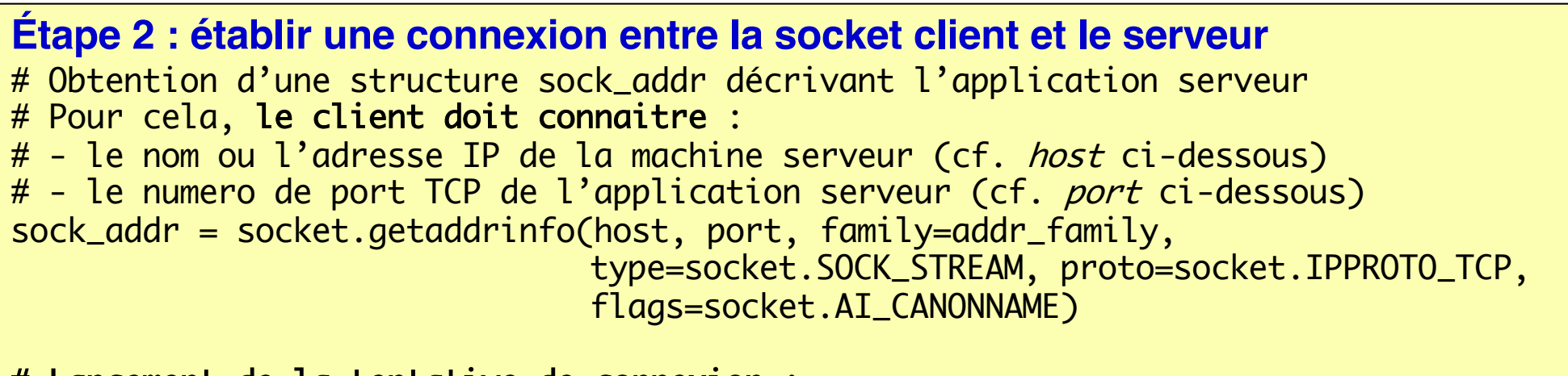

# Lancement de la tentative de connexion : client\_sock.connect(sock\_addr)

> connect envoie une demande de connexion vers la *socket* serveur (une exception OSError est levée en cas d'échec de la tentative de connexion)

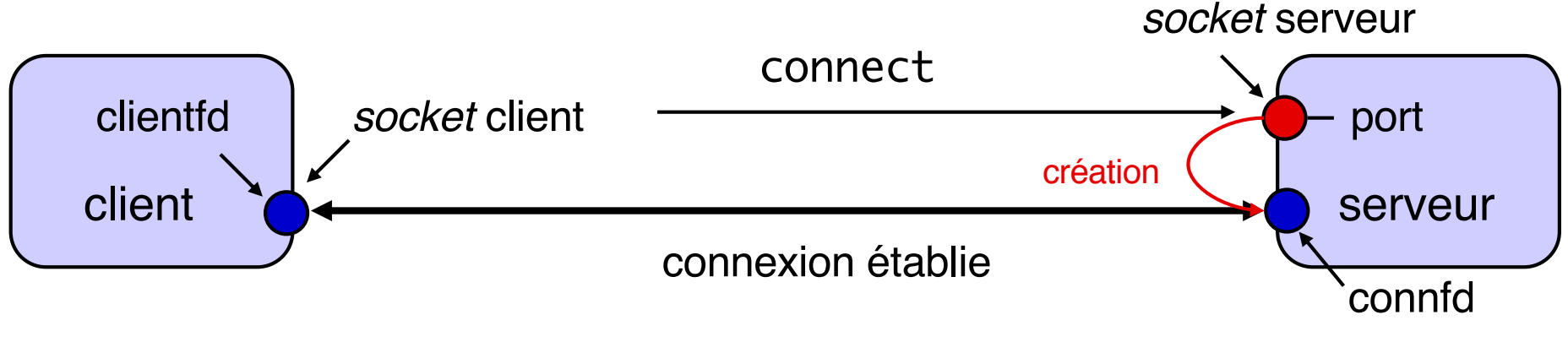

Le client et le serveur peuvent maintenant dialoguer sur la connexion

# **Échanges sur une connexion entre** *sockets*

Une fois la connexion établie, le client et le serveur disposent chacun d'un descripteur (pseudo-fichier) vers l'extrémité correspondante de la connexion.

À partir de chaque extrémité, on peut créer 2 flux pour interagir avec l'interlocuteur distant:

- Un **flux d'entrée** (en **lecture**) : réception/consommation des données émises par l'interlocuteur
- Un **flux de sortie** (en **écriture**) : émission/production de données vers l'interlocuteur

Ces flux associés à une connexion sont grosso modo analogues à des flux d'accès à un fichier classique … mais avec quelques différences importantes.

En particulier, la production et la consommation sont nécessairement en mode FIFO (*first in, first out*). Il n'est pas possible de « rembobiner » un flux lié à une connexion réseau. Caractéristique analogue aux flux associés à un tube Unix (*« Unix pipe »*).

**Une lecture sur un flux d'entrée peut être bloquante** (si le tampon de réception ne contient pas de nouvelles données) … jusqu'à l'arrivée de nouvelles données envoyées par l'interlocuteur (ou jusqu'à la rupture de la connexion réseau).

### **Manipulation de flux en Python**

- n Python fournit un ensemble de primitives pour manipuler les deux flux de communication intégrés au sein d'une socket.
	- $\leftrightarrow$  Voir la documentation officielle :
		- v [https://docs.python.org/3/library/socket.ht](https://docs.python.org/3/library/socket.html)ml
		- v [https://docs.python.org/3/howto/sockets.ht](https://docs.python.org/3/howto/sockets.html)ml
- Il est également possible de manipuler les flux associés à une socket de la même façon que des flux d'accès à un fichier.
	- ◆ Pour obtenir une objet d'interface « fichier » à partir d'une socket, utiliser la fonction socket.makefile() (cf. documentation ci-dessus)
	- $\blacklozenge$  Ensuite, à partir de cet objet, il est possible d'utiliser les interfaces de manipulations de flux d'entrées/sorties (on parle d'*Input/Output streams* ou encore d'*I/O streams*). Voir la documentatio[n : https://docs.python.org/3/library/io.htm](https://docs.python.org/3/library/io.html)l
	- Ces flux peuvent être de différents types :
		- v Flux de caractères (*text I/O stream*) ou flux d'octets arbitraires (*binary I/O stream*)
		- v Avec utilisation d'un tampon mémoire intermédiaire (*buffered I/O*) ou sans (*raw I/O*)

Dans le contexte d'une communication par sockets, le choix du type de flux le plus propice dépend de la spécification du protocole applicatif (format choisi pour l'échange des données) et des caractéristiques de l'application.

### **Identification des connexions**

- n **Comment une machine peut-elle identifier la connexion réseau (et donc la socket concernée) lorsqu'elle reçoit un paquet ?**
- n En considérant l'adresse IP et le numéro de port (TCP) de destination indiqués par l'émetteur ?
	- ◆ Oui … mais plusieurs clients peuvent envover des paquets à destination d'un même couple [ adresse IP serveur , port serveur ]
		- v … car, sur une machine serveur, les différentes sockets de dialogue créées à partir de la même socket d'écoute sont toutes associées au même numéro de port
	- Donc ce n'est pas suffisant !
- n **On peut identifier (de manière unique) la connexion associée à un paquet à partir du quadruplet suivant :**
	- ◆ [ addr. IP source, port source, addr. IP destination, port destination ]
	- ◆ Cette méthode est utilisée par le système d'exploitation pour aiguiller un paquet reçu vers la socket concernée

### **Echange de données à travers un réseau Protocole applicatif**

- Un processus qui obtient des données à partir des sockets TCP manipule un flux d'octets
- n C'est à l'application de découper ce flux de réception en messages
- n Comment faire (au niveau applicatif) ? Plusieurs approches :
	- $\blacklozenge$  Messages de taille fixe
	- $\blacklozenge$  Messages de taille variable  $\rightarrow$  nécessité d'utiliser :
		- v Soit un en-tête de taille fixe indiquant le type/la taille du message complet
		- v Soit des marqueurs de fin de champs et de fin de message

## **Echange de données à travers un réseau Interopérabilité (1/3)**

n **Un protocole applicatif doit pouvoir fonctionner correctement entre plateformes hétérogènes**

- u *(« Plateformes »* ici au sens large : processeur, système d'exploitation, langage de programmation …)
- ◆ Nécessité de permettre la communication entre un processus client et un processus serveur mis en œuvre sur des plateformes hétérogènes
	- v Par exemple, une application cliente écrite en langage Java et s'exécutant sur le système macOS doit pouvoir communiquer avec une application écrite en langage C et s'exécutant sur le système Linux, dès lors qu'elles sont conformes à la même spécification de protocole applicatif.
- Nécessité de pouvoir utiliser/exécuter un même programme (client ou serveur) sur différentes plateformes (portabilité du code)

#### n **Différentes sources d'hétérogénéité**

- $\blacktriangleright$  Plateformes avec des tailles/formats de mots différentes
- ◆ et/ou avec des conventions de « boutisme » différentes (en anglais, "endianness" : convention *"big endian" vs. "little endian"*).

## **Echange de données à travers un réseau Interopérabilité (2/3)**

**Implication n**°**1 :** La spécification du protocole doit fournir une définition précise de la taille des types de base (et de l'encodage) utilisés pour les champs d'un message

- n Taille : 32 bits / 64 bits / …
- Encodage :
	- $\blacklozenge$  Entier signé ou non
	- Représentation binaire (par exemple : complément à 2 pour un entier, notation IEEE 754 pour un nombre flottant, encodage des chaînes de caractères …)

#### Attention :

- u Différents langages n'associent pas nécessairement le même format à un type du même nom (comme par exemple integer)
- u Pour certains langages, un même type n'a pas nécessairement le même format selon les plateformes (exemple : le type int du langage C)
- En Java : il existe une spécification universelle (valable pour toutes les plateformes) et non ambigüe des types de base (*types primitifs*). Par exemple, le type int correspond toujours à un entier signé encodé en complément à 2 sur 32 bits.
- u En Python, les types de base sont également définis de manière portable

### **Echange de données à travers un réseau Interopérabilité (3/3)**

**Implication n**°**2** : La spécification du protocole doit fournir une définition précise du « boutisme » pour les types de bases utilisés dans les champs d'un message.

Exemple avec un entier stocké sur 4 octets :

« Ai-je reçu le nombre 0x1234abcd ou bien 0xcdab3412 ? »

- n Il existe par convention un boutisme « réseau » standard (*network byte order*) à utiliser pour les champs d'un message à envoyer sur le réseau. Il s'agit du boutisme *big endian*.
	- ◆ Lors de la fabrication d'un message (avant émission) : effectuer conversion entre boutisme local et boutisme réseau
	- ◆ Après la réception d'un message : opération inverse
	- ◆ En Python, voir les fonctions commençant par socket.hton et socket.ntoh (*hton* = *host to network* et *ntoh* = *network to host*). Cf. documentatio[n: https://docs.python.org/3/library/socket.htm](https://docs.python.org/3/library/socket.html)l

#### Remarques :

- ◆ Cette précaution s'applique aussi aux champs de type « adresses IP » et « numéro de port » inclus dans les messages envoyés sur le réseau
- ◆ Cette précaution n'est pas nécessaire pour les contenus basés sur des séquences arbitraires d'octets :
	- \* Chaînes de caractères (si la taille d'un caractère ne dépasse pas un octet)
	- v Fichiers binaires « opaques » (c'est-à-dire manipulés comme un flux d'octets). Par exemple, une image/vidéo).
	- C'est le cas pour les exemples de code fournis dans le TP associé à ce cours.

#### **S. Krakowiak, R. Lachaize 20**

Principes de la programmation d'une application avec *sockets* (les déclarations et initialisations de variables sont omises)*.* 

#### **Côté serveur :**

```
server_sock = socket.socket(addr_family, socket.SOCK_STREAM)
server_sock.bind((my_addr, my_port))
server_sock.listen(LISTEN_BACKLOG_SIZE)
while True:
       (conn_sock, client_info) = server_sock.accept()
       # le code « métier » du serveur proprement dit,
       # qui implémente le dialogue avec un client
       handle_dialog_with_client(conn_sock) 
       # lorsque ce dialogue se termine, on ferme la connexion
       # (si pas déjà fait dans la méthode précédente)
       conn_sock.close();
       # maintenant on peut accepter la prochaine connexion
```
Principes de la programmation d'une application avec *sockets* (les déclarations et initialisations de variables sont omises)*.* 

### **Côté client :**

```
client_sock = socket.socket(addr_family, socket.SOCK_STREAM)
sock_addr = socket.getaddrinfo(…)
client_sock.connect(sock_addr)
# le code « métier » du client proprement dit,
# qui implémente le dialogue avec le serveur
handle_dialog_with_server(client_sock)
# lorsque ce dialogue se termine, on ferme la connexion
# (si pas déjà fait dans la méthode précédente)
client_sock.close()
```
Voir les exemples fournis en TP.

Pour exécuter l'application :

Lancer le programme serveur sur une machine, en indiquant un numéro de port >1023 Les numéros ≤1023 nécessitent les privilèges de l'administrateur (super-utilisateur) de la machine

Lancer le programme client sur une autre machine (ou dans un autre processus de la même machine), en spécifiant adresse du serveur et numéro de port

Remarque : On n'a pas prévu d'arrêter le serveur (il faut tuer le processus qui l'exécute). Dans une application réelle, il faut prévoir un mécanisme pour arrêter proprement le serveur.

Les programmes précédents réalisent un serveur en **mode itératif** : un seul client est servi à la fois. Schéma :

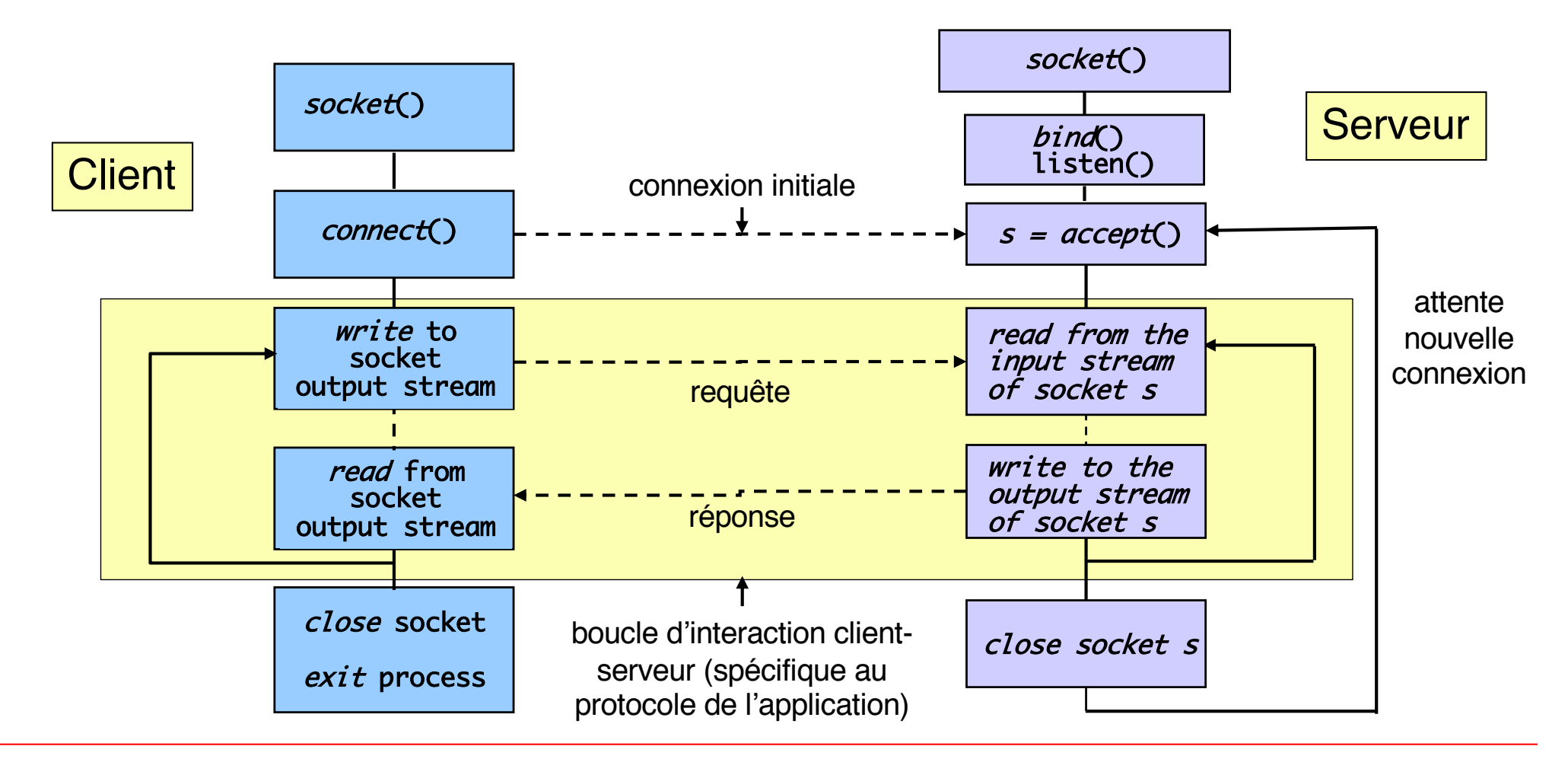

### **Client-serveur en mode concurrent (1)**

Pour réaliser un serveur en **mode concurrent**, une solution consiste à **créer un nouveau flot d'exécution** pour servir chaque demande de connexion.

Pour gérer de multiples flots d'exécution, on peut utiliser **plusieurs** *threads* (au sein d'un même processus) ou bien **plusieurs processus**.

Dans le cas de nos exemples en Python étudiés en TP, **nous utiliserons une architecture multiprocessus** pour construire un serveur concurrent.

#### **Architecture du serveur concurrent :**

- Il y a un flot d'exécution principal (appelé *veilleur*) qui attend sur accept().
- Lorsqu'il reçoit une demande de connexion, le veilleur crée un nouveau flot (appelé *exécutant*) qui va interagir avec le nouveau client.
- Après la création de l'exécutant, le veilleur revient se mettre en attente sur *accept()*.
- Plusieurs exécutants peuvent co-exister simultanément.
- Lorsqu'un exécutant a fini de dialoguer avec un client, il se termine.

Il existe d'autres solutions pour concevoir un serveur concurrent (que nous n'étudierons pas par manque de temps) :

- n Utilisation d'un ensemble pré-alloué de flots *exécutants* afin d'éviter les créations systématiques.
	- $\blacklozenge$  Un exécutant peut être « ré-utilisé » pour traiter successivement plusieurs clients.
- n Utilisation de mécanismes qui permettent à un même flot d'exécution de gérer de manière concurrente plusieurs canaux de communication.
	- ◆ On parle de « programmation événementielle » (*event-driven programming*).

### **Client-serveur en mode concurrent (3)**

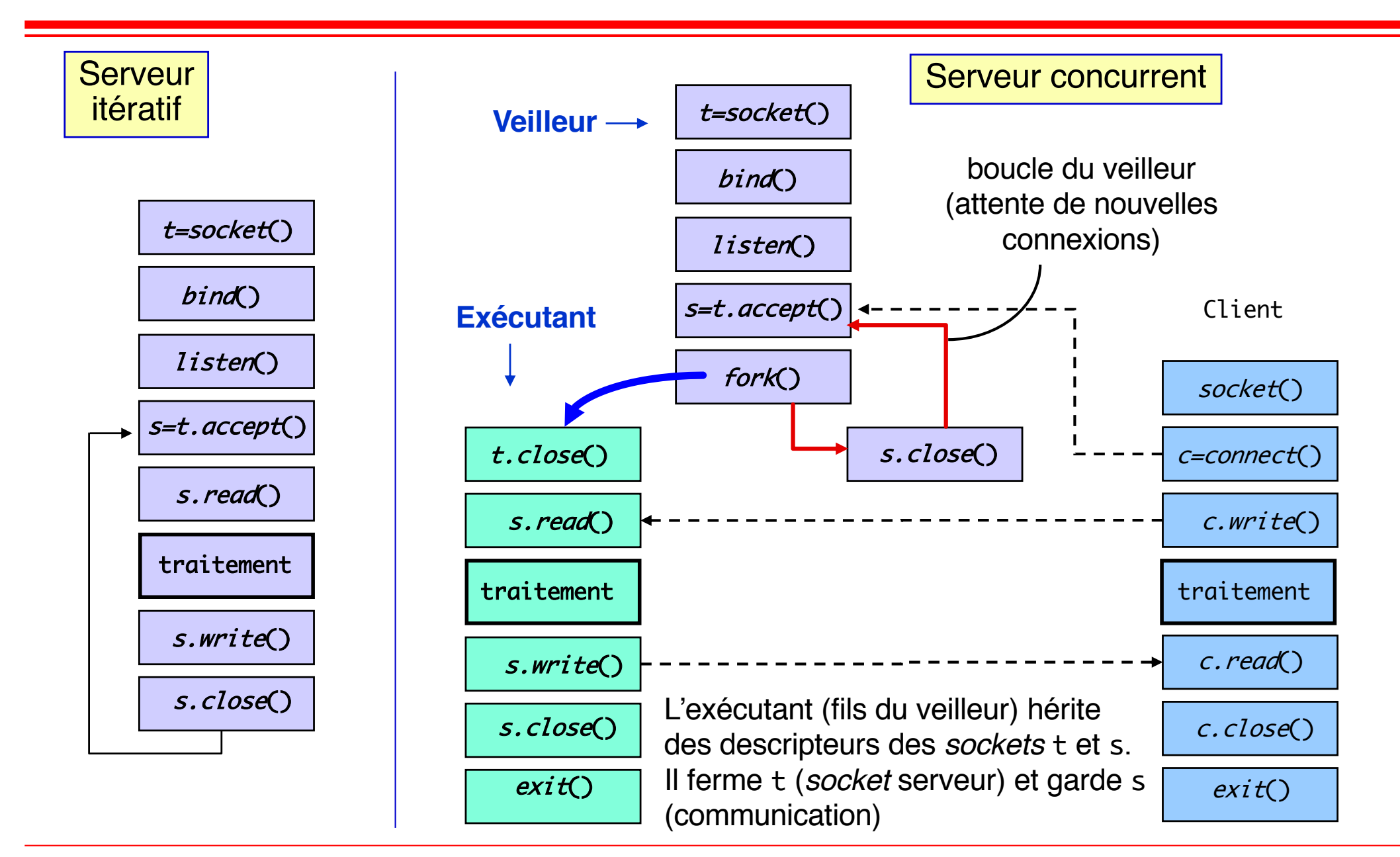

### **Client-serveur avec** *sockets* **: lancement**

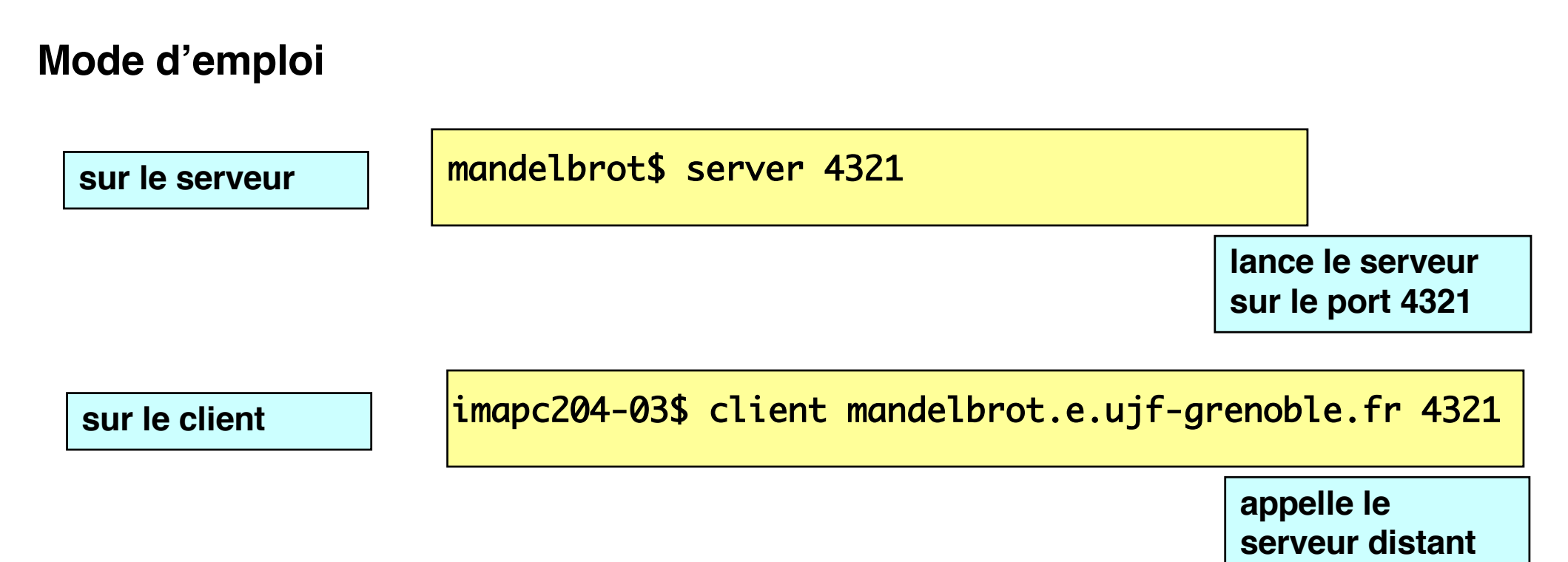

Les programmes client et serveur sont indépendants, et lancés séparément. Le lien entre les deux est la connaissance par le client du nom du serveur et du numéro de port du service (et du protocole de transport utilisé).

Client et serveur peuvent s'exécuter sur deux machines différentes, ou sur la même machine (dans ce dernier cas, utiliser le nom localhost). Le serveur doit être lancé **avant** le client.

#### Commande netstat

◆ netstat -t (équivalent à : netstat -A inet --tcp)

### **Options utiles**

- $\bullet$  -a ou --all : permet d'afficher toutes les sockets existantes sur la machine (par défaut, seules les sockets connectées sont listées)
- $\bullet$  -l ou --listen : affiche uniquement les sockets serveurs
- $\rightarrow$  -p : affiche le pid du processus propriétaire d'une socket
- $\rightarrow$  -e : permet de connaître l'utilisateur associé au processus propriétaire d'une socket
- ◆ --numeric-hosts : désactiver la résolution des noms de machines (affichage des adresses IP)
- $\blacklozenge$  --numeric-ports : désactiver la résolution des numéros de ports (par défaut, les numéros de ports utilisés par les services usuels sont remplacés par le nom du service correspondant, à partir des informations disponibles dans le fichier /etc/services)

### **Observer la liste des sockets TCP sur une machine Exemple**

### ■ Configuration du test

- ◆ Serveur lancé sur la machine imablade04 (port 7777)
- ◆ Client lancé sur la machine mandelbrot

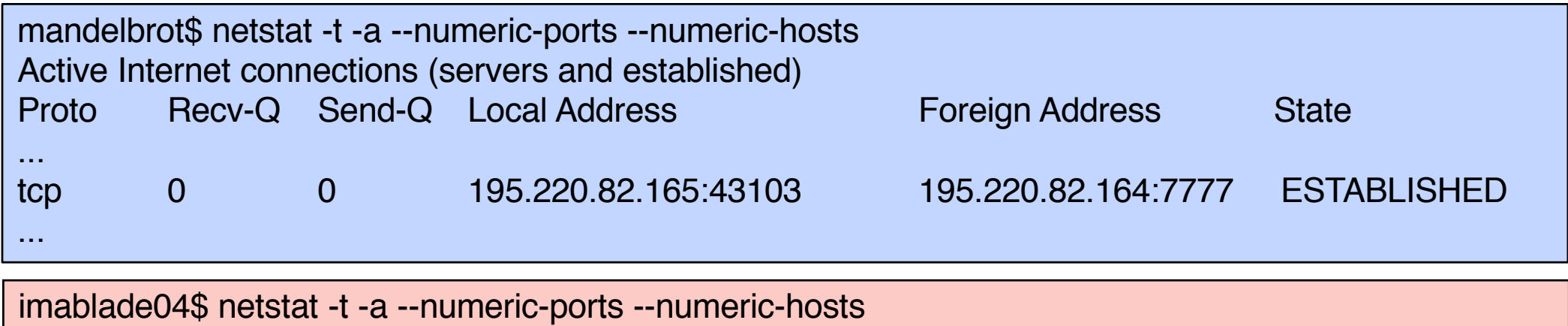

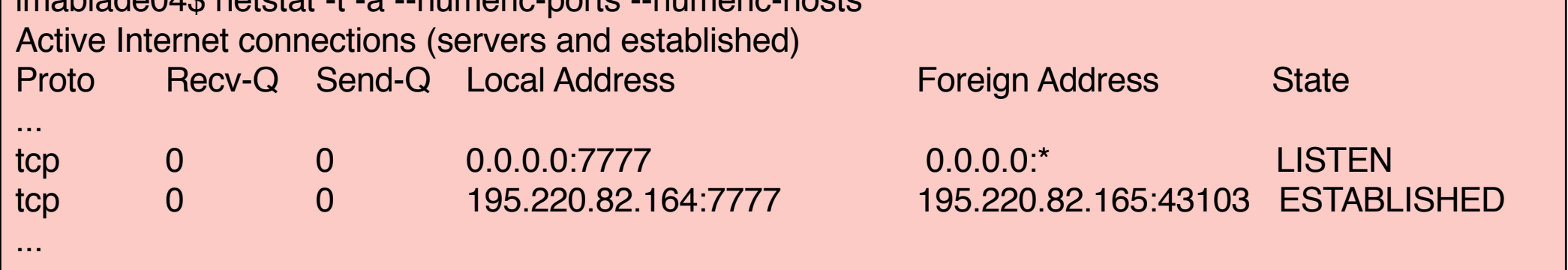

### **Un autre outil pour l'étude des sockets : ss**

### ■ Commande

 $\bullet$  ss  $-t$ 

## **n** Options utiles

- $\bullet$  -a ou --all : permet d'afficher toutes les sockets existantes sur la machine (par défaut, seules les sockets connectées sont listées)
- $\rightarrow$  -1 ou --listening : affiche uniquement les sockets serveurs
- $\rightarrow$  -p : affiche le pid du processus propriétaire d'une socket
- $\blacklozenge$  -e : permet de connaître l'utilisateur associé au processus propriétaire d'une socket
- $\bullet$  -n ou --numeric : désactiver la résolution des noms de services
- $\bullet$  -r ou --resolve : activer la résolution des noms de machines et de services

## **Bibliographie : Programmation réseau en Python**

- **n Les documentations citées dans les diapositives précédentes**
- **n** Tutoriels :
	- ◆ [https://realpython.com/python-sockets](https://realpython.com/python-sockets/)/
	- ◆ [https://python.developpez.com/cours/apprendre](https://python.developpez.com/cours/apprendre-python3/?page=page_20)python3/?page=page\_20